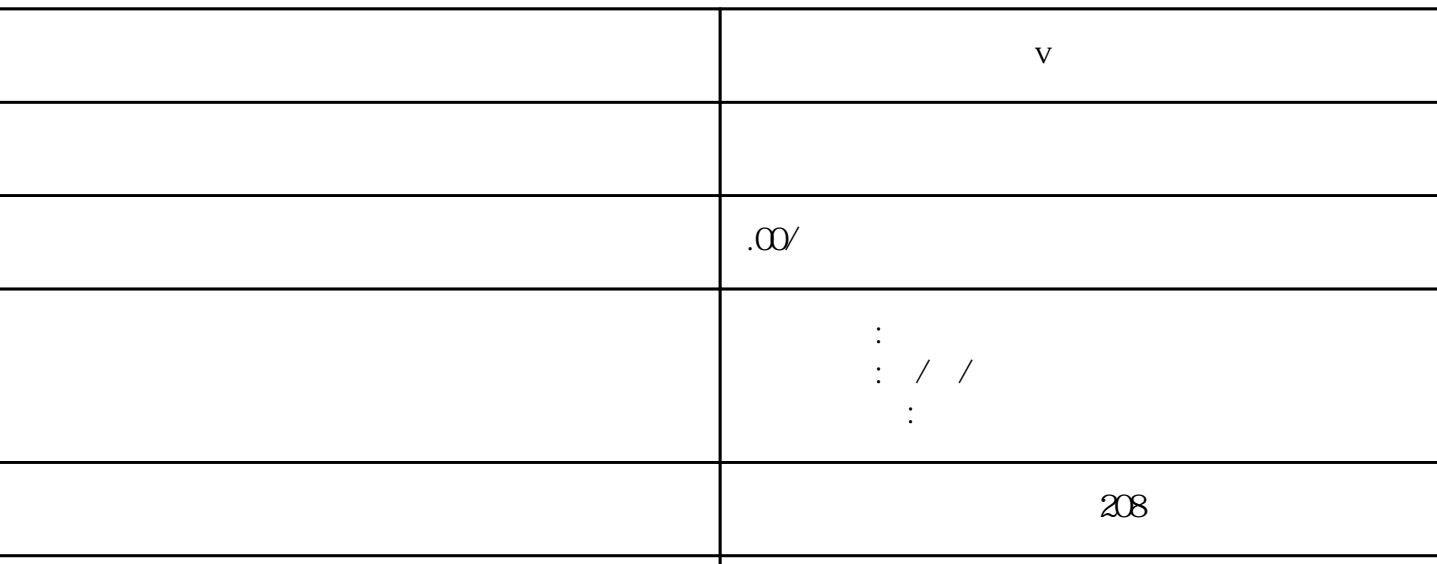

联系电话 13591608718 13591608718

**医疗设备可以认证蓝v吗**

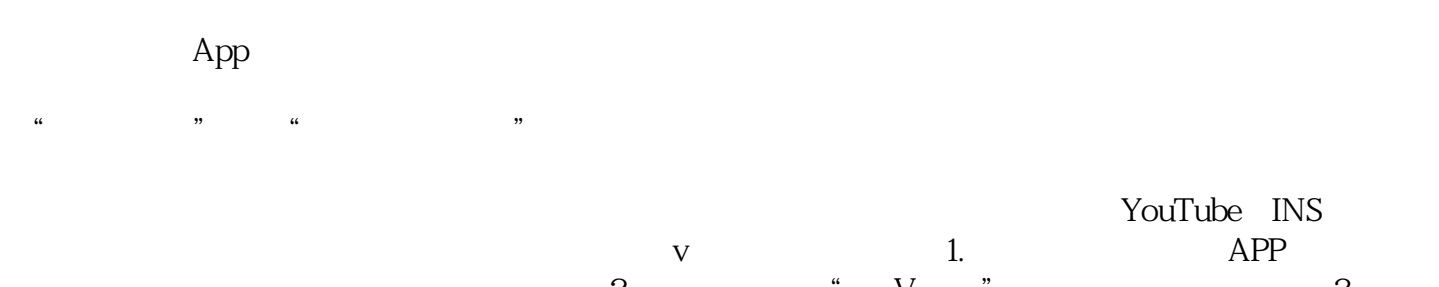

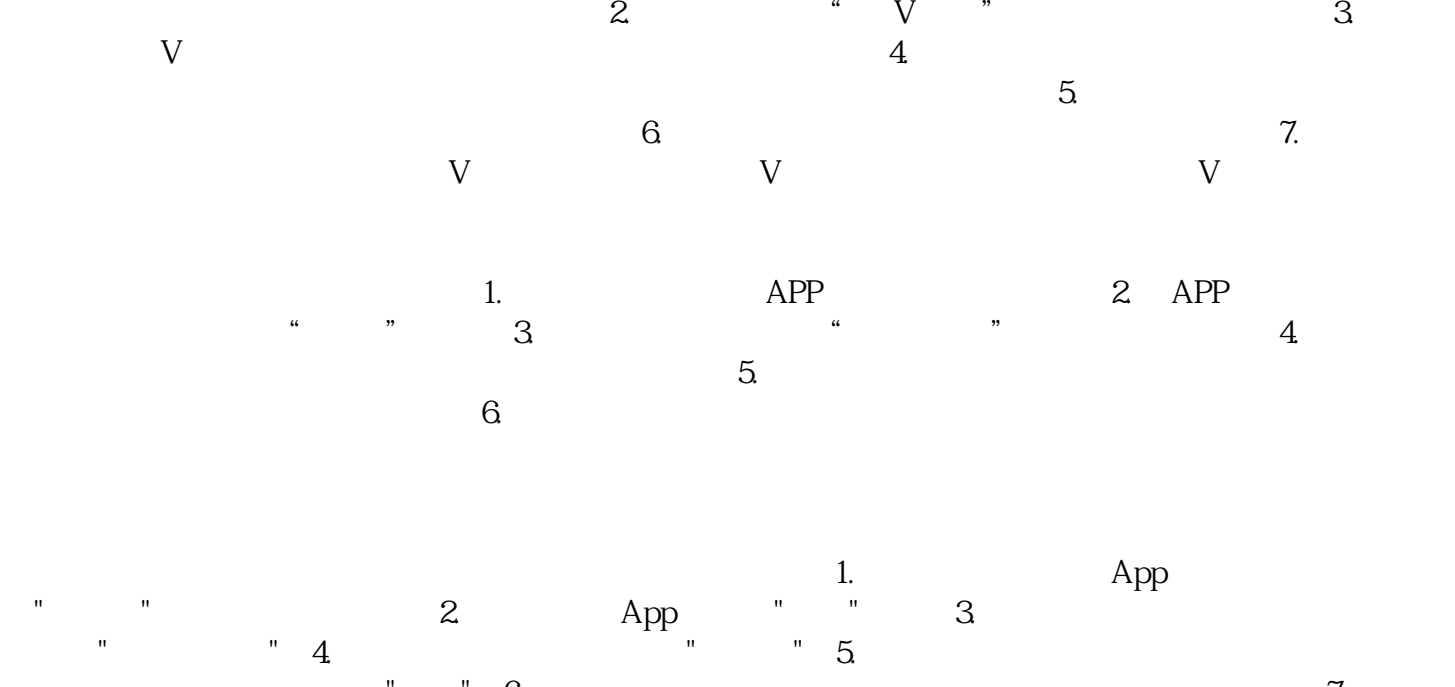

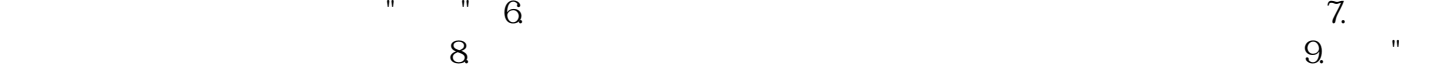

 $\mathbf{m}$ , where  $\mathbf{m}$  , where  $\mathbf{m}$  , where  $\mathbf{m}$  is a contract of  $\mathbf{m}$  ,  $\mathbf{m}$  ,  $\mathbf{m}$  ,  $\mathbf{m}$ 

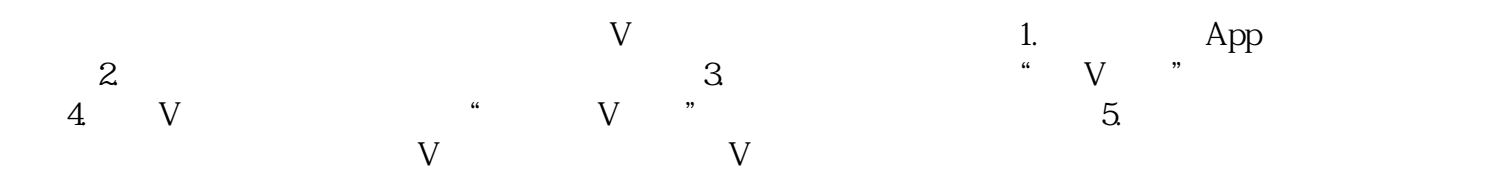